## Error codes

In spite of our painstaking efforts, sometimes errors occur. In the following list, you can check possible errors and descriptions.

## **VE.Direct products**

| Errer | Description                                                                                                    |
|-------|----------------------------------------------------------------------------------------------------|
|       | •                                                                                                    |
| D3    | No VE.Direct product(s) found.                                                                                                    |
| D4    | Unknown error occurred. Try again and check the product settings once updated.                                                                                         |
| D10   | Error closing com port.                                                                                                    |
| D20   | Could not start updating, no updatable product found.                                                                                                    |
| D26   | Updating failed, communication lost. The product might be unusable. Check connection and power supply.<br>Try again and check the product settings once updated.       |
| D29   | Could not start updating, the firmware file is corrupt.                                                                                                    |
| D31   | Updating failed, product is unusable. Try again and check the product settings once updated.                                                                           |
| D32   | Could not start updating, entering boot mode failed.                                                                                                    |
| D32   | Could not start updating, the firmware file is not found.                                                                                                    |
|       |                                                                                                    |
| D90   | Could not start updating, firmware is not for this product.                                                                                                    |
| D91   | Could not start updating, unknown product found.                                                                                                    |
| D92   | Updating failed, erasing firmware failed. The product might be unusable. Try again and check the product settings once updated.                                        |
| D93   | Error starting firmware after updating. Power cycle (off/on) your product and if that does not help                                                                    |
|       | try updating again, and check the product settings once updated.                                                                                                    |
| D94   | Could not start updating, error reading configuration.                                                                                                    |
| D95   | Product updated successfully, but an error occurred restoring the settings. Check the product settings.                                                                |
| D96   | Updating failed due to version mis-match. Power cycle (off/on) your product and if that does not help try updating again, and check the product settings once updated. |
| D97   | Dup executable too old.                                                                                                    |
| D98   | Firmware file is not a valid dup file.                                                                                                    |
| D99   | Product updated successfully, but an error occurred restoring the settings. Check the product settings.                                                                |
| D100  | Cannot migrate settings because the application is not active. Manual action required.                                                                                 |
|       |                                                                                                    |

## Blue Smart Charger, SmartLithium, and VE.Direct Bluetooth Smart dongle

| Error | Description                                                                                                    |
|-------|----------------------------------------------------------------------------------------------------|
| B1    | Error reading file.                                                                                                    |
| B2    | Victron BLE service not found. Please remove the product from the list of paired devices and retry.                                                                |
| B3    | Dfu BLE service not found. Please remove the product from the list of paired devices and retry.                                                                    |
| 1     | The product disconnected unexpectedly. Perhaps the bond information is no longer valid?<br>Please remove<br>the product from the list of paired devices and retry. |
| B5    | A write to the device failed.                                                                                                    |

| Error | Description                                                                                                    |
|-------|----------------------------------------------------------------------------------------------------|
| B6    | The product did not activate its bootloader - although it should have.                                                            |
| B7    | The product did not disconnect - although it should.                                                                              |
| B8    | Timeout waiting for access to the Victron BLE service.                                                                            |
| B9    | Timeout waiting for access to the Dfu BLE service.                                                                                |
| B10   | Timeout waiting for a response.                                                                                                   |
| B11   | Timeout while writing to the product. Perhaps a pairing dialog is shown? Please retry.                                            |
| B96   | An internal error occurred (Opcode not supported). Please send a service report to Victron Energy.                                |
| B97   | The requested encryption is not supported by the product. Please send a service report to Victron Energy.                         |
| B98   | An internal error occurred (Data size exceeds limits). Please send a service report to Victron Energy.                            |
| B99   | The product could not store the firmware in its memory. Please retry, and if the problem persists, please contact Victron Energy. |
| B100  | An internal error occurred (CRC error). Please send a service report to Victron Energy.                                           |
| B101  | An internal error occurred (Data length error). Please send a service report to Victron Energy.                                   |
| B102  | An internal error occurred (Not allowed). Please send a service report to Victron Energy.                                         |

## **XUP** - files

| Error | Description                                                                                                    |
|-------|----------------------------------------------------------------------------------------------------|
| X1    | Successful                                                                                                    |
| X2    | Generic Failure. Please try again.                                                                                                  |
| Х3    | Invalid updater state. Please try again.                                                                                            |
| X4    | Firmware not for Product (Id). Please make sure you selected a valid update file and try again.                                     |
| X5    |                                                                                                    |
| X6    | Communication Error. No Callback handler connected. Please check the connection and try again.                                      |
| Х7    | Communication Error. Vreg ack-ed with unexpected error. Please check the connection and try again.                                  |
| X8    | Update (xup) file format not supported. Please make sure you selected a valid update file and try again.                            |
| Х9    | File Error. No Instance Blob could be found in update file. Please make sure you selected a valid update file and try again.        |
| X10   | File Error. Invalid instance Blob attribute. Please make sure you selected a valid update file and try again.                       |
| X11   | File Error. Instance Blob defined more than once. Please make sure you selected a valid update file and try again.                  |
| X12   | File Error. No Firmware Version for instance found in update file. Please make sure you selected a valid update file and try again. |
| X13   | Communication Error. Unexpected Vreg Ack received. Please check the connection and try again.                                       |
| X14   | Communication Error. Instance could not be reached. Please check the connection and try again.                                      |
| X15   | Fail on Minimum Firmware Version check. Please make sure you selected a valid update file and try again.                            |
| X16   | Failed to Begin Update. Please check the connection and try again.                                                                  |

| Error | Description                                                                                                    |
|-------|----------------------------------------------------------------------------------------------------|
|       | File Error. No/invalid Firmware data found for instance in update file. Please make sure you                                     |
| X17   | selected a valid update file and try again.                                                                                      |
| X18   | Update Error. Invalid ack on non-final Update Data. Please check the connection and try again.                                   |
| X19   | Update Error. Invalid sequence# in Update Data Ack. Please check the connection and try again.                                   |
| X20   | Update Error. Invalid instance# in Update Data Ack. Please check the connection and try again.                                   |
| X21   | Update Error. Invalid ack on final Update Data. Please check the connection and try again.                                       |
| X22   | Verification Error. Invalid Firmware Version Ack. Please check the connection and try again.                                     |
| X23   | Verification Error. Invalid UDF Version Ack. Please check the connection and try again.                                          |
| X24   | Verification Error. Invalid instance field in Minimum Firmware Version Ack. Please check the connection and try again.           |
| X25   | Verification Error. Invalid instance field in Firmware Version Ack. Please check the connection and try again.                   |
| X26   | Verification Error. Invalid instance field in UDF Version Ack. Please check the connection and try again.                        |
| X27   | Failed to verify Minimum Firmware Version. Please check the connection and try again.                                            |
| X28   | Failed to verify Firmware Version. Please check the connection and try again.                                                    |
| X29   | Failed to verify UDF Version. Please check the connection and try again.                                                         |
| X30   | Failed on Minimum Firmware Version verification. Please check the connection and try again.                                      |
| X31   | Failed on Firmware Version verification. Please check the connection and try again.                                              |
| X32   | Still in Bootloader Mode after update. Please try again.                                                                         |
| X33   | File Error. No Product ld found in update file. Please make sure you selected a valid update file and try again.                 |
| X34   | File Error. No VE.Direct baudrates found in update file. Please make sure you selected a valid update file and try again.        |
| X35   | File Error. No Xup Format Version found in update file. Please make sure you selected a valid update file and try again.         |
| X36   | File Error. No Minimum Updater Version found in update file. Please make sure you selected a valid update file and try again.    |
| X37   | File Error. No Firmware (product) Version found in update file. Please make sure you selected a valid update file and try again. |
| X38   | File Error. Update file does not match XML standard. Please make sure you selected a valid update file and try again.            |
| X39   | Communication Error. Vreg Ack timeout. Please check the connection and try again.                                                |
| X40   | Communication Error. No product found. Please check the connection and try again.                                                |
| X41   | Communication Error. Comm port error. Please check the connection and try again.                                                 |
| X42   | Update Error. Failed to set baudrate. Please check the connection and try again.                                                 |
| X43   | Update Error. Update in progress on another interface.                                                                           |
| X44   | Update Error. Invalid instance# in Ack. Please check the connection and try again.                                               |
| X45   | Update Error. Vreg Ack error: Invalid instance. Please check the connection and try again.                                       |
| X46   | Update Error. Vreg Ack error. Please check the connection and try again.                                                         |

From: https://www.victronenergy.com/live/ - Victron Energy

Permanent link: https://www.victronenergy.com/live/drafts:updater-error-codes?rev=1568 028198

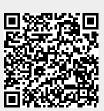

Last update: 2019-09-09 13:23